# I Completed My Financial Aid Application - What's Next? Useful Tips for Students

Check the status of your FAFSA or CA Dream Act application.

Log into your FAFSA application **V** ([FAFSA.ED.GOV\)](https://studentaid.gov/h/apply-for-aid/fafsa) or CA Dream Act application ([DREAM.CSAC.CA.GOV\)](https://dream.csac.ca.gov/)

### Complete additional financial forms, if requested by the school.

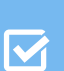

The school(s) you applied to might require additional forms. These forms are usually located in your college student portals.

#### Review your Student Aid Report (SAR) What is SAR?

 $\overline{\mathsf{M}}$ 

It is a document that gives you basic information about your eligibility for federal student aid. (This does not include state aid such as Cal Grants)

### Create and log into your WebGrants for Students account in order to:

Understand & manage your Cal Grant  $\overline{\textbf{M}}$ award.

If you are going to attend a CA college - you **MUST** select the school through WebGrants under **"School of Attendance."**

Ensure there is nothing in your **"To Do"** section. Remember you will need to verify  $\overline{\mathbf{v}}$ your graduation date **AFTER** you graduate.

If you are an undocumented student that meets AB 540 requirements, you will need to fill our and submit a Non-resident Tuition Exemption form. This information is confidential and **will not be shared** with any federal government agencies.

#### The website is [mygrantinfo.csac.ca.gov](https://mygrantinfo.csac.ca.gov/)

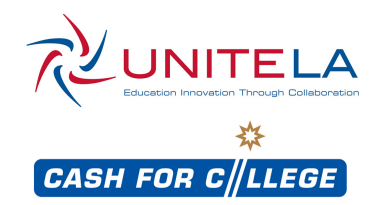

## Check **Review Check** Review Complete & Repeat

#### Correct/update information as needed.

 $\overline{\mathbf{M}}$ 

 $\overline{\mathbf{z}}$ 

Make sure you submitted all necessary documents and signatures.

### Follow the verification process if you are notified - it is required.

Verification forms are requested and

provided by the school(s) you have M applied to.

They are generally found in your college  $\overline{\mathbf{M}}$ student portal.

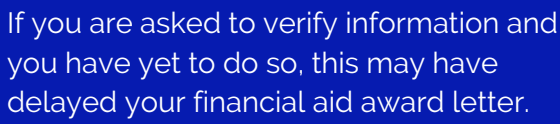

delayed your financial aid award letter. Forms requested include: Dependency Verification, CA Residency, etc,

Resubnmit your FAFSA or CA Dream Act applications for every year you plan to attend college.